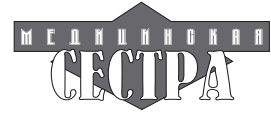

## **Удобное рабочее место – залог здоровья**

## **10 советов, как защитить глаза, работая за компьютером**

Тем, кто много работает у экрана компьютера известно, что когда глаза устают, в них возникает ощущение сухости и раздражения. Многие люди в наше время проводят долгие часы за компьютером не только на работе: в свободное время они с удовольствием развлекаются со своими ноутбуками и смартфонами. Постоянный взгляд на дисплеи напрягает глаза. Результатом может быть не только сухость, но покраснение глаз, в них может возникнуть небольшое помутнение. В числе последствий компьютерной зависимости головные боли, дискомфорт в спине и шее. Когда глаз перенапрягаются, становится трудно распозна-

вать содержимое на экране, человек автоматически наклоняется вперед и принимаете неудобную позу.

Работа перед экраном часто становится тяжелым испытание для наших глаз. В обычной жизни взгляд перемещается с предмета на предмет и глаза остаются расслабленными, не нужно все время сосредотачиваться на относительно небольшой области. Иначе обстоит дело с работой у экрана: она напрягает глаза и приводит к астенопии. Уменьшается количество морганий веками: если в норме мы моргаем 15-20 раз в минуту, то при работе за компьютером всего 5 раз. Все это истончает слезную пленку, в глазах появляется зуд.

Если соблюдать определенные правила, то это можно избежать.

1. Правило 20-6-20

Простое упражнение поможет расслабить глаза. В упражнении 20-20-20 каждые 20 минут вы должны отводить взгляд от монитора и фокусироваться на чем-то на расстоянии примерно 6 метров в течение 20 секунд. Лучше всего выбрать что-то, что не требует сосредоточенного рассматривания и не является экраном телевизора. Вместо этого посмотрите в окно, полюбуйтесь природой. Это расслабляет глаза. В качестве альтернативы вы можете пройти 20 шагов в течение не менее 20 секунд. Это также стимулирует кровеносную систему.

2. Отрегулируйте контрастность и цвета на экране

Черно-белые мониторы с высоким разрешением на самом деле лучше всего подходят для работы с экраном. В Windows 10 настройте контрастность в разделе «Настройки», а затем в разделе «Простота доступа».

Если вы не можете или не хотите обходиться без цветного экрана, выбирайте цвета в желто-зеленой гамме. Снизьте цветовую температуру монитора до 5000 К, чтобы уменьшить количество синего света и защитить глаза.

Вы также можете уменьшить яркость экрана, особенно в темные месяцы года, чтобы вашим глазам не приходилось постоянно переключаться между ярко светящимся монитором и более темным окружением.

3. Активируйте ночной режим

Вы можете настроить свой экран так, чтобы он меньше напрягал глаза. Windows 10 предлагает ночной режим, и вы также можете активировать темный режим («Night Shift») в

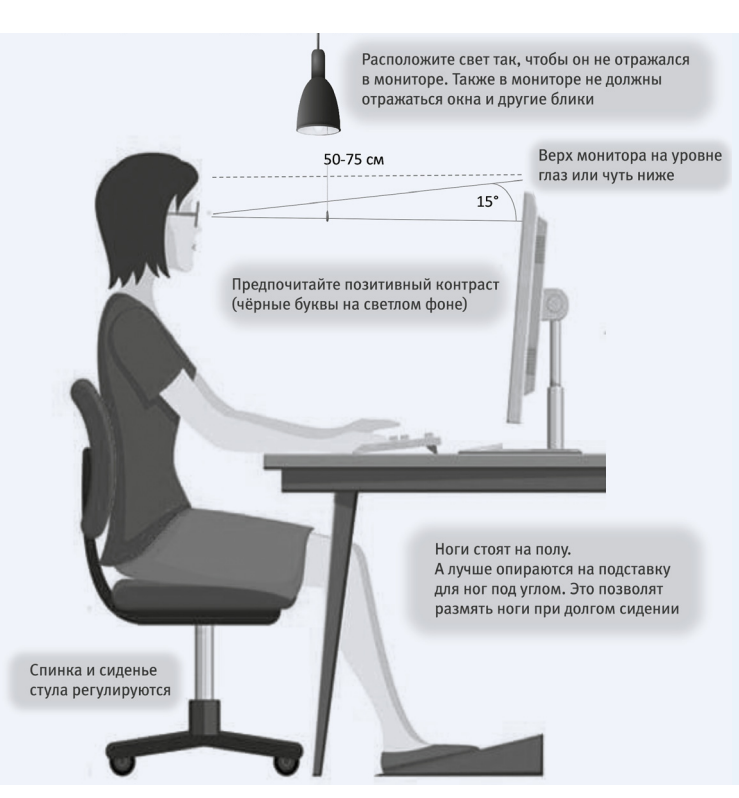

macOS.

*Вам нужно выполнить следующие действия:*

Windows 10: активируйте значок «Информационный центр» на панели задач в правом нижнем углу. Затем откроется боковая панель. В нижней части находится символ ночного режима, который вы выбираете.

МacOS: в меню Apple выберите «Системные настройки», затем «Мониторы». Там вы найдете опцию «Ночная смена». Кроме того, на некоторых мониторах можно активировать синий фильтр, который разгружает глаза.

4. Держитесь подальше от экрана

Для защиты ваших глаз особенно важно держаться на достаточном расстоянии от дисплея и монитора. Расстояние от 40 до 76 санти-

метров является идеальным. Ваши глаза должны быть примерно на уровне верхней части экрана. Кроме того, вы должны наклонить экран назад примерно на 5° от себя.

5. Избегайте отражений

Убедитесь, что ничего из окружающего мира не отражается на экране. Потому что отражения, контровой свет из-за спины и его отражение в экране также могут раздражать глаза. Кроме того, становится сложнее видеть текст на экране и приходится больше напрягать зрение.

6. Обратите внимание на климат и влажность в помещении

Регулярно проветривайте комнату и избегайте загрязнения сигаретным дымом. Лазерные принтеры и копировальные аппараты также должны быть установлены на достаточном от вас расстоянии. Не садитесь рядом с кондиционером или под ним во избежание сквозняков.

Поскольку вы слишком редко моргаете и ваши глаза пересыхают при работе на экране компьютера, важно, чтобы они не подвергались дополнительной нагрузке от слишком сухого воз-

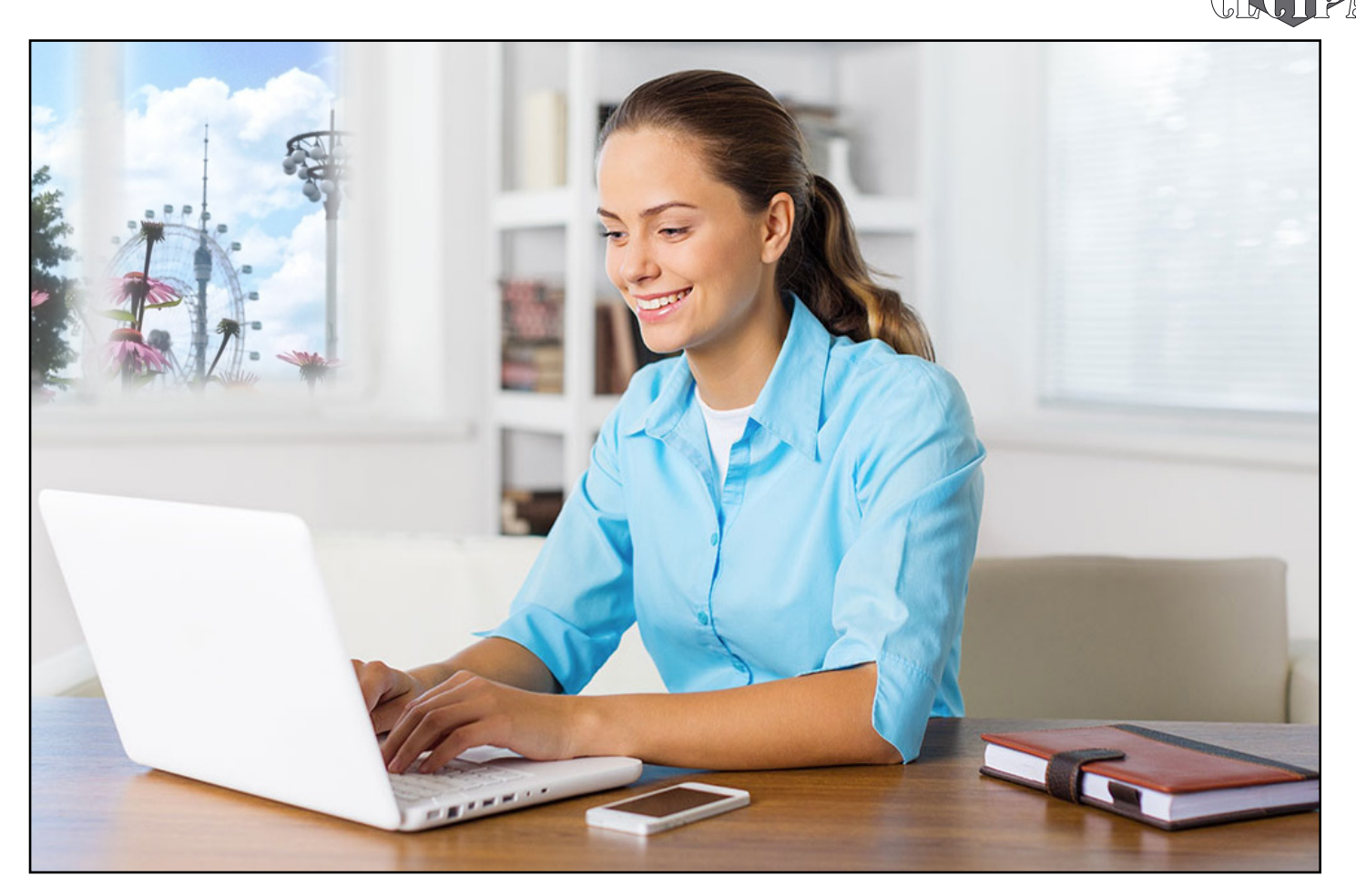

духа в помещении. Влажность 50% идеальна. Если воздух в помещении слишком сухой, можно поставить специальный увлажнитель.

7. Очки с синим фильтром

Сине-фиолетовый свет воздействует на глаза – чем дольше и интенсивнее сетчатка подвергается воздействию излучения, тем больше может произойти ее повреждение. Хотя не доказано, что синий свет от современных экранов достаточно силен, чтобы повредить глаза, лучше перестраховаться, чем потом сожалеть.

Если вы все равно носите очки, убедитесь, что вы выбрали очки с фильтром синего света при следующей покупке. Даже если вам не нужны очки от близорукости или дальнозоркости, будет полезно купить очки с синим фильтром. Специальное покрытие гарантирует, что коротковолновый синий свет отфильтровывается и не попадает на сетчатку.

8. Упражнения для глаз

Вы можете тренировать свое зрение с помощью различных небольших упражнений во время работы за компьютером:

- Зевота: так просто и в то же время так эффективно — зевок расслабляет всю лицевую мускулатуру. Еще одно преимущество заключается в том, что зевота иногда вызывает несколько рефлекторных слез. Это хорошо для раздраженного глаза.
- Отдых: потрите ладони друг о друга, а затем осторожно положите их на закрытые глаза примерно на 30 секунд. Не думайте на это время вообще ни о чем.
- Распахивайте глаза: сядьте прямо и расслабьтесь. Крепко зажмурьте глаза, а затем резко широко откройте их. Повторите это 8 раз в состоянии покоя.
- Аккомодация: это динамическая фокусировка глаза.

С помощью упражнений вы можете специально расслабить глаза. Для этого закройте левый глаз одной рукой. Вытяните свободную руку и используйте правый глаз, чтобы сфокусироваться на кончиках пальцев. Медленно двигайте рукой к глазу и от него. Затем проделайте упражнение с правым глазом.

• Закатывание глаз: Закройте глаза. Теперь позвольте вашим глазам вращаться и перемещайте глазные яблоки влево, вправо, вверх и вниз. Повторите это 10 раз для каждого направления.

Дайте глазам отдохнуть несколько раз в день, осторожно прикрывая их руками или тканью. Темнота и тепло расслабляют зрительный орган и веки.

9. Глазные капли или спрей от сухости

Если вы часто страдаете от сухости глаз, помогут глазные капли или спрей для глаз. Они действуют как искусственные слезы и увлажняют глаза. Глазные капли закапываются непосредственно в глаза и обеспечивают быстрое облегчение. С другой стороны, спрей для глаз распыляется на закрытые веки и выделяет влагу в течение более длительного периода времени. В аптеке или в оптике вам посоветуют различные препараты.

10. Регулярно посещайте окулиста

Длительный и напряженный взгляд на экран может способствовать удлинению глазных яблок в долгосрочной перспективе и, таким образом, привести к близорукости. Поэтому всем, кто много работает за компьютером, важно регулярно проверять зрение у офтальмолога. Это особенно актуально, если у вас есть ощущение, что ваше зрение ухудшается, и даже если вы уже носите очки. Потому что аметропия, которая должным образом не исправлена, создает дополнительную нагрузку на глаза.